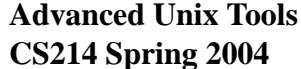

Recall that whenever a script is executed, the arguments passed to the script are available as the variables \$1,\$2,...,\$9. The complete list of arguments (as a single token) is available as \$\*. The number of arguments is available as #. The command used to invoke the script is available as \$0.

## **Conditionals**

Conditional statement allow you to execute commands based on the exit code (success or failure) of other commands. The basic form of the conditional is:

if cmd1 then cmd cmd fi

The interpretation is simple: *cmd1* is first executed, and if it succeeds (if its exit code is 0), the commands between then and fi are executed. Otherwise, execution continues after fi. A form of the conditional with an else clause is available:

if cmd1 then cmd cmd else cmd cmd fi

as well as a form with multiple sequential tests:

it cmd1 then cmd cmd

```
elif cmd2
then
  cmd
  cmd
elif cmd3
then
...
else
  cmd
  cmd
fi
```
The interpretation of those forms should be straightforward.

It is sometimes useful to have an empty branch in an if statement. The command : is a no-op command. Hence,

```
if cmd1
then
  :
else
  cmd
  cmd
fi
```
does nothing if *cmd1* succeeds, and executes the commands in the else branch otherwise.

Sometimes you will want to have a look at an exit code, for example, when your if does not behave the way you want. The variable \$? holds the exit code of the last command executed, in human-readable form.

## **Tests**

Although any command can be used to branch in conditional statements, or to control the looping in while loops, a special command is very useful to perform certain tests.

The command  $[$  testexpr  $]$  is a built-in command that performs a test specified by testexpr. If the test is true, then  $[$  testexpr  $]$  returns an exit code of 0 (i.e., it succeeds), otherwise it fails. This command is therefore useful to control conditionals and loops. Note that variable substitution and word splitting are performed on testexpr , but matching is not performed.

There are many possibilities for  $testexpr$ , and we will not describe them all. Refer to the bash man pages for a full description. We will describe the most commonly used here.

Testing expressions for strings include the following:

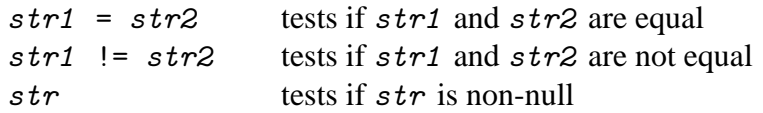

Typically, these tests are used in conjunction with variables, for example, to test if a given variable has a given value. Here, one is often bitten by word splitting. Consider what happens if you attempt to test whether variable foo has value John. If you try [ \$foo = John ], you will get a problem if foo is either undefined or has a null value. Recall that the shell expands the command line, performing substitutions and such. If foo has a null value, then after substitution, the shell will attempt to evaluate  $[$  = John  $]$ , which will give you a syntax error. What you want is the shell to still consider for something to be there even if the variable was null-valued. It turns out you can use the form "" to represent an explicit null string (i.e. it's a null string, but the shell sees it as such). Since the shell will perform variable substitution under double-quotes, you can therefore write  $[$  "\$foo" = John ] to test the variable foo. If foo is null, then this will expand to  $[$  "" = John ], which is false. In general, it is good policy to put variables under double-quotes in tests.

A fair number of testing expressions exist for testing strings. Representatives include:

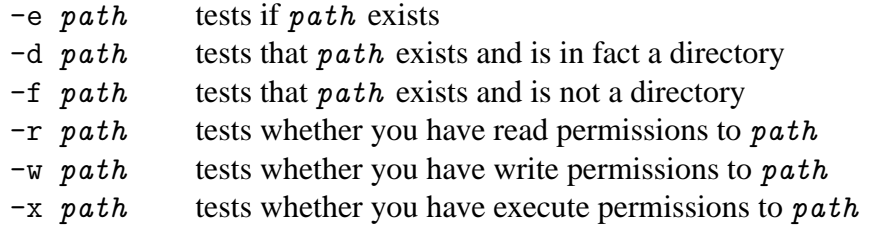

Boolean combinations of test expressions are allowed:

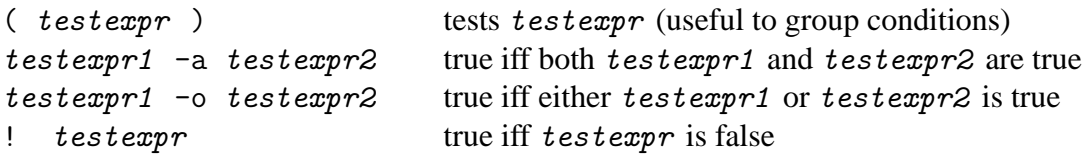

It is important to remember that in the above tests, the expressions tested are string There are a number of tests that involve arithmetical comparisons.

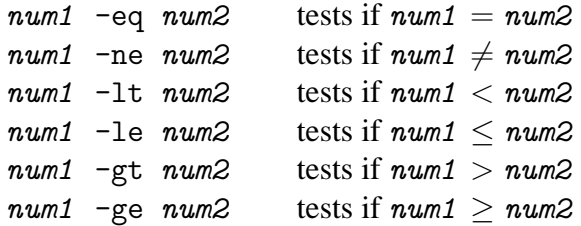

If the expression num1 or num2 are not representations of integers, an error is reported. (Earlier versions of bash would simply treat the expression as the integer 0.)

For example, here is how to test that a script has been called with at least two arguments:

```
if [ "$#" -lt 2 ] # this is the test
then
 echo "Not enough arguments"
 exit 1 \qquad # exit the script (with exit code 1)
fi
```
I should note that bash has an alternate more modern form of testing, written  $[[$  testexpr  $]]$ , that does not perform word splitting (and hence solving the messy null-variable problem), and allowing patttern matching. We will not cover this form here, but I will refer you to the man pages.